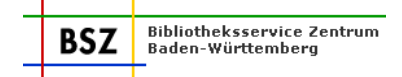

# **Protokoll der 200. Sitzung der Katalog-AG**

am 20.05.2010 im BSZ Konstanz

#### **Teilnehmer:**

Frau Fiand Tübingen<br>Herr Hermann Termin UB Freiburg Frau Hermanutz BSZ Stuttgart Frau Hoffmann WLB Stuttgart Frau Meyer **SLUB** Dresden Frau Müller National Communication CDB Heidelberg Frau Rose UB Mannheim Frau Sabelus **HSB** Reutlingen Frau Schädler Van Eine VB Konstanz Frau Schröter National Communication UB Leipzig Frau Wiesenmüller HdM Stuttgart

UB Freiburg Frau Horny BSZ Konstanz (Vorsitz) Frau Kassel **BSZ Konstanz (Protokoll)** Frau Staab SULB Saarbrücken

**Nächster Termin**: 05.08.2010, BSZ Stuttgart

#### **Tagesordnung:**

- Top 0 [Begrüßung](#page-1-0)
- Top 1 [BSZ-Wiki \(Präsentation und Übung\)](#page-1-1)
- Top 2 [Katalogisierungshandbuch "Hochschulschriften"](#page-1-2)
- Top 3 [Katalogisierungshandbuch "Festlegung von Ausgaben"](#page-1-3)
- [Top 4](#page-2-0) GND
- [Top 5](#page-2-1) GKD
- Top 6 [Katalogisierungshandbuch "Titeldubletten"](#page-2-2)
- [Top 7 Katalogisierungshandbuch "Mehrbändige Werke"](#page-3-0)<br>Top 8 RDA-Toolkit
- [RDA-Toolkit](#page-3-1)
- Top 9 [Belegung von Feld 153 \(Originalschrift\)](#page-3-2)
- Top 10 [Verschiedenes](#page-3-3)<br>10.1 Stand VD18 (M
	- 10.1 [Stand VD18 \(Meyer\)](#page-3-4)<br>10.2 Bericht AG ER
	- [Bericht AG ER](#page-3-5)

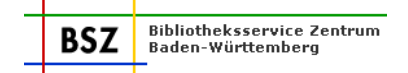

# <span id="page-1-0"></span>**Top 0 Begrüßung**

Frau Mallmann-Biehler begrüßt die Mitglieder der Katalog-AG zu ihrer Sitzung im BSZ Konstanz.

# <span id="page-1-1"></span>**Top 1 BSZ-Wiki (Präsentation und Übung)**

Frau Horny und Frau Kassel stellen noch einmal die neuen Katalog-AG-Seiten im Verbund-Wiki vor, insbesondere die passwortgeschützten Seiten, auf denen u. a. die Sitzungsunterlagen abgelegt werden. Für jedes Mitglied der Katalog-AG wurde eine eigene "Spielwiese" eingerichtet, auf der geübt werden kann. Frau Kassel zeigt die wichtigsten Formatierungsmöglichkeiten, das Einfügen und Löschen von Links und Dokumenten sowie das Einrichten einer neuen Unterseite. Die Spielwiese wird auf der passwortgeschützten Katalog-AG-Seite verlinkt, sodass die Mitglieder auch von zu Hause aus üben können.

Es wird der Wunsch geäußert, die Katalog-AG-Seiten auch von der Seite "Katalogisierung" aus zu verlinken. [Anmerkung BSZ: Wurde erledigt.]

# <span id="page-1-2"></span>Top 2 Katalogisierungshandbuch "Hochschulschriften"

Die auf der letzten Sitzung vertagte Frage, welches Jahr als Erscheinungsjahr (Kapitel 2.1) bestimmt wird, wird erneut diskutiert. Prinzipiell besteht kein Unterschied zwischen Hochschulschriften und anderen Monographien, d. h. das jüngste in der Vorlage genannte Jahr wird als Erscheinungsjahr eingetragen. Frau Horny wird hierzu einen Textvorschlag erstellen.

Bei elektronischen Ressourcen (Kapitel 5.3) wird das Erscheinungsjahr dem Dokument selbst entnommen, es gilt nicht das Jahr, das auf der Frontdoor angegeben ist. Frau Horny erläutert, dass im XMetaDissPlus-Format mehrere Felder für "Jahre" vorhanden sind. Beim automatischen Import werden diese nach einer bestimmten Reihenfolge in Feld 1100 umgesetzt. Dies muss beim Hochkatalogisieren überprüft werden. Ebenso muss bei den Fremddaten der DNB das Jahr ggf. geändert werden, da hier ebenfalls die Daten maschinell umgesetzt werden. Frau Horny wird sich bei der DNB erkundigen, in welcher Reihenfolge dort die verschiedenen Felder aus XMetaDissPlus ausgewertet werden.

[Anm. des BSZ: Das Katalogisierungshandbuch wurde in der Zwischenzeit veröffentlicht unter: [http://verbund-swop.bsz-bw.de/volltexte/2010/298/\]](http://verbund-swop.bsz-bw.de/volltexte/2010/298/).

# <span id="page-1-3"></span>Top 3 Katalogisierungshandbuch "Festlegung von Ausgaben"

Die Katalog-AG diskutiert den vorliegenden Entwurf zum Katalogisierungshandbuch "Festlegung von Ausgaben". Dabei werden folgende Problempunkte angesprochen:

#### **a) Einbandart ist Teil der Ausgabezeichnung**

Ist die Einbandart Teil der Ausgabebezeichnung (z. B. "First published in paperback"), wird eine eigene Aufnahme erstellt. Sind in der Vorlage zusätzlich ISBN anderer Einbandarten genannt, werden diese in der Titelaufnahme aufgeführt. Dabei sollte nach Möglichkeit die Einbandart im Unterfeld \$f der Kategorie 2000 eingetragen werden.

Erscheint eine weitere Ausgabe im gleichen Erscheinungsjahr in einer anderen Einbandart (z.B. gebundene Ausgabe), so wird in diesen Fällen für die gebundene Ausgabe ein weiterer Datensatz angelegt. Es werden immer nur diejenigen ISBN anderer Einbandarten in den Titelaufnahmen aufgeführt, die in der Vorlage genannt sind.

#### **b) Publikationen von "Lightning Source"**

Publikationen von "Lightning Source" werden grundsätzlich wie "publishing on demand" behandelt.

# **c) Erscheinungsjahr in Verlagsankündigungen**

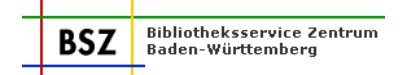

Steht in den Verlegerdaten (z.B. Verlagsankündigung oder auch Fremddaten, die von den Verlagen erstellt werden) ein aktuelleres Erscheinungsjahr als in der Vorlage, gilt das Jahr der Vorlage als Erscheinungsjahr. In einer Fußnote kann erläutert werden, dass in der Verlagsankündigung ein neueres Jahr genannt ist.

# **d) Jahresangaben auf dem Einband**

Zur Ermittlung des Erscheinungsjahres wird die gesamte Vorlage geprüft. Sind auf dem Einband (bzw. auf dem fest mit dem Buchblock verbundenen Umschlag) Jahresangaben genannt, die aktueller sind als das Jahr auf der Haupttitelseite, so wird auch dieses Jahr berücksichtigt (Beispiel: Haupttitelseite: 1996, Einband: Autor ist Gewinner des Nobel-Preises 2007). [Erl.: Angaben vom Schutzumschlag werden zur Ermittlung des Erscheinungsjahres nicht berücksichtigt, da der lose Schutzumschlag gemäß RAK-WB § 107,3 nicht Teil der Vorlage ist.]

# **e) ISBN bei Büchern mit einem Erscheinungsjahr vor 1965**

Die Katalog-AG diskutiert die Behandlung von ISBN in Büchern mit Erscheinungsjahr vor 1965. Steht die ISBN lediglich auf dem Schutzumschlag und ist in der Vorlage kein neues Erscheinungsjahr genannt, so wird die SWB-Titelaufnahme mit dem alten Erscheinungsjahr genutzt. Die ISBN wird nachgetragen. Ist die ISBN allerdings in der Veröffentlichung abgedruckt (z.B. auf der Rückseite der HTS oder auf Einband), so ist davon auszugehen, dass das tatsächliche Erscheinungsjahr von dem der Vorlage abweicht. In diesem Fall muss ein Erscheinungsjahr geschätzt werden. Frau Horny wird einen entsprechenden Formulierungsvorschlag erarbeiten. Die Diskussion wird auf der nächsten Sitzung fortgeführt.

# <span id="page-2-0"></span>**Top 4 GND**

Frau Horny berichtet kurz von den Informationsveranstaltungen "Die Zukunft der Erschließung: RDA und GND", die im Auftrag des Fachausschusses Regelwerke und Formate in Leipzig und Stuttgart abgehalten wurden. Die Folien wurden auf den WWW-Seiten des BSZ jeweils auf den Seiten zum [Projekt GND](http://wiki.bsz-bw.de/doku.php?id=v-team:katalogisierung:normdaten:gnd) und zu den [Regelwerken](http://wiki.bsz-bw.de/doku.php?id=v-team:katalogisierung:doku:regelwerke) veröffentlicht.

Anschließend berichten Frau Wiesenmüller und Frau Horny zum aktuellen Stand des GND-Projekts: Anfang Mai fand eine weitere Sitzung der Expertengruppen zur Erarbeitung der Übergangsregeln statt. Noch nicht abgeschlossen ist die Diskussion um die Werktitel (insbesondere Werktitel der Musik).

Das GND-Format soll bis Ende Juni fertiggestellt sein.

Alle Materialien zum GND-Format und den Übergangsregeln stehen den Mitgliedern der Katalog-AG auf den internen Wiki-Seiten zur Verfügung.

# <span id="page-2-1"></span>**Top 5 GKD**

Das BSZ erinnert noch einmal daran, dass seit Ende April einige Formatänderungen bei der Erfas-sung von Körperschaftssätzen zu beachten sind. Das Katalogisierungshandbuch ["Körperschaften"](http://verbund-swop.bsz-bw.de/volltexte/2010/150/) wurde entsprechend aktualisiert.

# <span id="page-2-2"></span>**Top 6 Katalogisierungshandbuch "Titeldubletten"**

Das Katalogisierungshandbuch "Titeldubletten" wurde von Frau Feuerstein überarbeitet. Herr Hermann wird weitere Korrekturen ergänzen.

Die Katalog-AG beschließt, dass die "Umlenk-erl-Mailboxen" ein Jahr lang aufgehoben werden sollen. Das BSZ wird die älteren Mailboxsätze löschen.

Bei Titeldubletten ZDB – MBW wird häufig eine Umfrage gestartet, obwohl diese im Handbuch als "geduldete" Dubletten zugelassen sind. Diese Regelung gilt nach wie vor, ZDB-Aufnahmen und MBW-Aufnahmen (SWB) werden also nicht zusammengelegt. In solchen Fällen darf auch keine Umfrage gestartet werden.

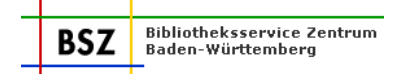

# <span id="page-3-0"></span>**Top 7 Katalogisierungshandbuch "Mehrbändige Werke"**

Wird vertagt.

# <span id="page-3-1"></span>**Top 8 RDA-Toolkit**

Im Juni erscheint die überarbeite Fassung der RDA in elektronischer Form. Von Juni bis Ende August kann man kostenlos auf das [RDA-Toolkit](http://www.rdatoolkit.org/) zugreifen (Registrierung erforderlich). Ab September ist die Nutzung kostenpflichtig, allerdings stehen die Preise für ausländische Einrichtungen noch nicht fest. Zusätzlich werden die RDA als Loseblattausgabe erscheinen.

# <span id="page-3-2"></span>**Top 9 Belegung von Feld 153 (Originalschrift)**

<span id="page-3-3"></span>Wird vertagt.

# **Top 10 Verschiedenes**

# <span id="page-3-4"></span>**10.1 Stand VD18 (Meyer)**

Die Erschließung der VD18-Titel im SWB durch die SLUB Dresden hat begonnen. Derzeit erarbeiten Frau Meyer und Frau Horny eine Zusammenstellung zu dem Projekt, die auf den WWW-Seiten des BSZ veröffentlicht werden soll. [Anm. des BSZ: Inzwischen veröffentlicht unter [http://wiki.bsz](http://wiki.bsz-bw.de/doku.php?id=v-team:katalogisierung:doku:vd18:start)[bw.de/doku.php?id=v-team:katalogisierung:doku:vd18:start](http://wiki.bsz-bw.de/doku.php?id=v-team:katalogisierung:doku:vd18:start) .]

# <span id="page-3-5"></span>**10.2 Bericht AG ER**

Frau Horny berichtet kurz von den Ergebnissen der letzten Sitzung der Anwendergruppe Elektronische Ressourcen.

#### **Behandlung von Freischalt- Zugangscodes**

Im Protokoll der 186. Sitzung der Katalog-AG wurde festgehalten, dass in Büchern beigelegte Zugangs- oder Freischaltcodes nicht berücksichtigt werden sollen. Auf Rückfrage einer Teilnehmerbibliothek wurde diese Praxis von der AG ER nochmals diskutiert. Die Mitglieder der AG bestätigen, dass in den großen Bibliotheken aus Kapazitätsgründen darauf verzichtet wird, die unterschiedlichen Freischaltcodes zu überprüfen. Davon abgesehen ist es den Bibliotheken, die die Art der Freischaltcodes näher prüfen und ggf. auch mit den Verlagen die Handhabung besprechen, unbenommen, Titelaufnahmen von den E-Books zu erstellen, wenn diese aufgrund der Lizenzbedingungen zur Verfügung gestellt werden können.

#### Katalogisierungshandbuch "E-Books und Digitalisate"

Das Katalogisierungshandbuch E-Books und Digitalisate wurde überarbeitet und wird in Kürze neu veröffentlicht. [Anm. des BSZ: Inzwischen veröffentlicht unter: [http://verbund-swop.bsz](http://verbund-swop.bsz-bw.de/volltexte/2010/176/)[bw.de/volltexte/2010/176/\]](http://verbund-swop.bsz-bw.de/volltexte/2010/176/)

In diesem Zusammenhang hat die AG ER die Verknüpfungspraxis über Feld 4243 zwischen Druckund Online-Ausgabe diskutiert. Liegt ein Digitalisat zu einem mehrbändigen Werk vor, welches wiederum in mehreren Auflagen vorliegt, so kann in der GA des MBW die einleitende Wendung in Feld 4243 etwas flexibler formuliert werden. (Beispiel: 4243 Online-Ausg. der 7. Aufl. : !PPN!)

Wiebke Kassel 15.07.2010

Protokoll